## SARDAR PATEL UNIVERSITY

**Programme: MHRM** 

Semester: I Syllabus with effect from: June 2011

Paper Code: PA01SHRM01

Title Of Paper: Soft Skill (Information and Communication Technology)

Total Credits: 2

| Unit | Description in detail                                                              | Weightage (%) |
|------|------------------------------------------------------------------------------------|---------------|
| 1    | Introduction to computer and operating system                                      | 25 %          |
|      | Computer – Introduction, meaning, Characteristics of Computer, Basics              |               |
|      | applications of a Computer, Computer Classifications, Components of a              |               |
|      | Computer System, Representation of data/Information, Concepts of data              |               |
|      | processing, Meaning of Operating System(OS), Introduction to Windows,              |               |
|      | Basics of Windows, Various components of user interface, Overview of Disk          |               |
|      | Operating Systems(DOS), use of basic DOS commands like CLS, DATE,                  |               |
|      | TIME, MD, RD, CD and COPY.                                                         |               |
| 2    | Working with a Word Processor                                                      | 25 %          |
|      | Introduction to Word Processing software, Benefits of Word Processing              |               |
|      | software, Use of menu bar and it's options, toolbars, working with                 |               |
|      | documents(opening, saving, closing, previewing and printing), page setup,          |               |
|      | cursor movements, working with texts - typing, aligning, selecting, cut, copy      |               |
|      | and paste, applying different effects like bold, underline, italics etc; and Using |               |
|      | tables, shapes, Inserting pictures.                                                |               |
| 3    | Working with a Spreadsheet                                                         | 25 %          |
|      | Introduction to spread sheet, benefits of using spread sheet, elements of spread   |               |
|      | sheet; Use of menu bar and it's options, toolbars, working with spreadsheets       |               |
|      | (opening, saving, closing, previewing and printing), page setup, cursor            |               |
|      | movements; Working with cells - entering data (text, number, data), bold,          |               |
|      | underline, italics, merging, splitting, cut, copy, paste; using formulas – writing |               |
|      | simple formula to perform basic mathematical operations; and Working with          |               |
|      | functions and charts (some basic operations)                                       |               |
| 4    | Working with a Presentation and on the internet                                    | 25 %          |
|      | Presentation tool – introduction, preparing slides, viewing presentation,          |               |
|      | providing animations, inserting pictures; Computer Communication and               |               |
|      | Internet; Basics of Computer Networks, LAN, WAN, MAN(only introduction),           |               |
|      | Internet - concepts, application of internet, WWW, Web Browser's, URLs,            |               |
|      | important website addresses                                                        |               |

## **Basic Text & Reference Books:**

- ➤ P.K.Sinha Computer Fundamentals, BPB Publications.
- > Built-in manuals (help) of the relevant softwares.

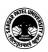